**Kompenzácie cien plynu za domácnosti**

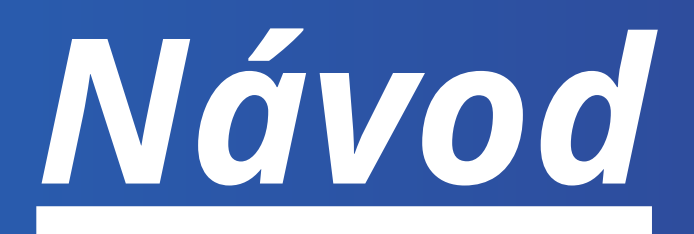

# **ako správne vyplniť žiadosť**

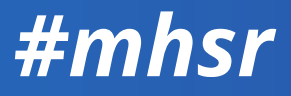

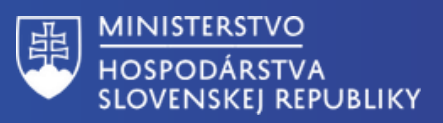

### Údaje o žiadateľovi

#### Identifikácia žiadateľa

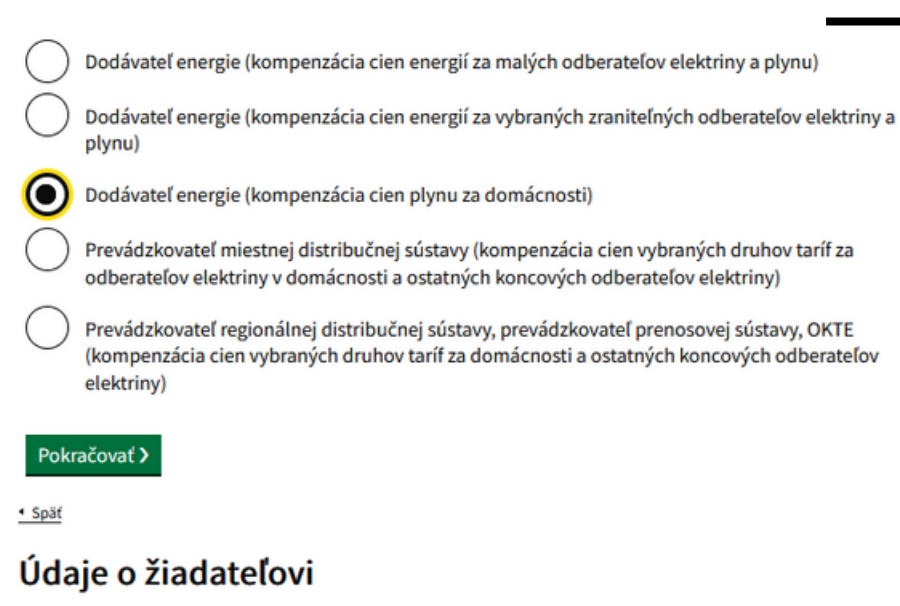

#### Zadajte názov alebo IČO spoločnosti

Vyhľadáme pre Vás údaje o spoločnosti z registra, ktoré sa automaticky vyplnia na ďalších miestach vo formulári.

Názov alebo obchodné meno

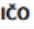

DIČ Právna forma Je žiadateľ platca DPH? áno nie Späť Pokračovať >

### *Pokračujte na ďaľšiu stranu, prosím*

**Ak spĺňate podmienky v nariadení, zvoľte uvedenú možnosť .**

**Po zadaní IČO systém automaticky predvyplní vybrané údaje o Vašej spoločnosti vo formulári. Pokiaľ niektorý chýba, alebo je nesprávny, je potrebné zadať ho manuálne.**

**Systém predvyplní automaticky. Údaj je potrebné skontrolovať.**

**Systém predvyplní automaticky. Údaj je potrebné skontrolovať.**

**Systém predvyplní automaticky. Údaj je potrebné skontrolovať.**

**Systém predvyplní automaticky. Údaj je potrebné skontrolovať.**

**Ak je žiadateľ platcom DPH, je potrebné zadať daňové identifikačné číslo pre daň z pridanej hodnoty.**

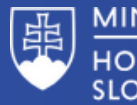

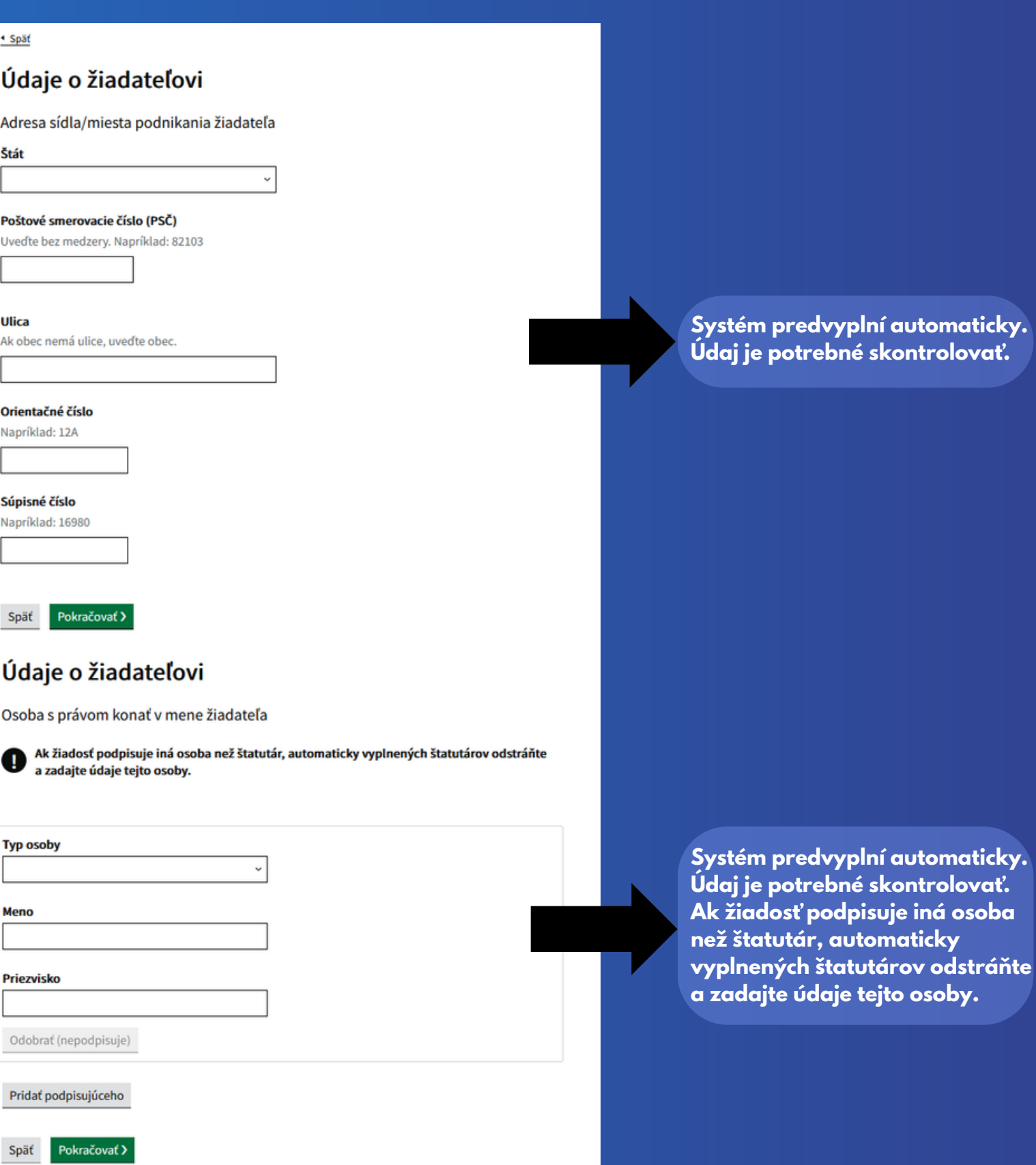

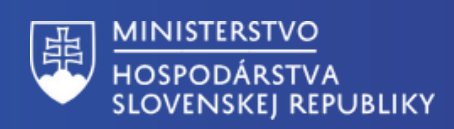

#### · Spät

### Údaje o žiadateľovi

#### Doplňujúce údaje žiadateľa

#### SK NACE - Predmet prevažujúcej činnosti

Vaše SK NACE si možete overiť na portáli Štatistického úradu Slovenskej republiky: https://rpo.statistics.sk /rpo/#search

#### Aká je e-mailová adresa žiadateľa?

Očakávaný formát emailu je napríklad xxx@yyy.sk

#### Aké je bankové spojenie (IBAN) žiadateľa?

IBAN vypĺňajte bez medzier. Napríklad: SK0809000000000123123123

Pokračovať > Späť

\* Spät

### Údaje o požadovanej kompenzácii

#### Žiadate o poskytnutie dotácie na ktorú platbu za oprávnené obdobie

◉ Žiadam o prvú platbu za oprávnené obdobie (preddavok 70 %)

Žiadam o druhú platbu za oprávnené obdobie (doúčtovanie rozdielu za oprávnené obdobie)

Pokračovať > Späť

**Systém predvyplní automaticky. Údaj je potrebné skontrolovať.**

**Potrebné zadať e-mailovú adresu na kontaktnú osobu.**

**Potrebné zadať IBAN Vašej spoločnosti.**

**Ak žiadate o prvú platbu za oprávnené obdobie, je potrebné označiť túto možnosť.**

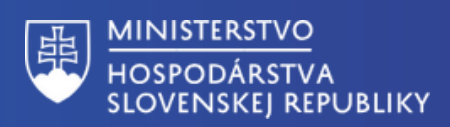

\* Späť

### Údaje o požadovanej kompenzácii

Kompenzácia na plyn

Číslo cenového rozhodnutia ÚRSO na rok 2023

Dátum vydania cenového rozhodnutia ÚRSO na rok 2023

#### Špecifikácia druhu taríf

Napr. D1, D2, D3, atd.

Oprávnené obdobie od

Oprávnené obdobie do

#### Sumárny vážený priemer rozdielu cien energie podľa ÚRSO

Zaokrúhlený na tri desatinné miesta. SOPOURSO podľa rozhodnutia ÚRSO na rok 2023 (EUR bez DPH/kWh)) a ceny podľa nariadenia vlády (SOPO = SOPOÚRSO - SOPONAR (EUR bez DPH/kWh)) / reálna kumulatívna spotreba podľa taríf za oprávnené obdobie 2023 (v kWh)

#### Reálna kumulatívna spotreba plynu za oprávnené obdobie v kWh

Potrebné uviesť celkovú spotrebu zaokrúhlenú na tri desatinné miesta.

Spät Pokračovať > **Potrebné zadať číslo cenového rozhodnutia prideleného ÚRSOm.**

**Potrebné zadať dátum, kedy bolo cenové rozhodnutie ÚRSO vydané.**

**Potrebné zadať jednotlivé tarifné skupiny oddelené čiarkou, za ktoré sa kompenzácia žiada.**

**Uveďte oprávnené obdobie, za ktoré kompenzáciu požadujete.**

**Potrebné zadať konštantu vychádzajúcú ako výsledok z výpočtu sumárneho váženého priemeru rozdielu cien energie zaokrúhleného na 6 desatinných miest.**

**Potrebné zadať celkovú spotrebu energie v kWh, ktorá musí byť zaokrúhlená na 3 desatinné miesta.**

**Na konci návodu v časti "Prílohy" je uvedené, ako sa dané hodnoty vypočítajú.**

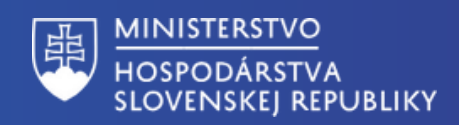

· Spät

### Údaje o požadovanej kompenzácii

#### Žiadate o poskytnutie dotácie na ktorú platbu za oprávnené obdobie

Žiadam o prvú platbu za oprávnené obdobie (preddavok 70 %)

Žiadam o druhú platbu za oprávnené obdobie (doúčtovanie rozdielu za oprávnené obdobie)

### Údaje o požadovanej kompenzácii

Kompenzácia na plyn

Číslo cenového rozhodnutia ÚRSO na rok 2023

Dátum vydania cenového rozhodnutia ÚRSO na rok 2023

Špecifikácia druhu taríf

Napr. D1, D2, D3, atd.

Výška prvej platby za oprávnené obdobie v EUR s DPH

Zaokrúhlená na 2 desatinné miesta

Oprávnené obdobie od

Oprávnené obdobie do

#### Sumárny vážený priemer rozdielu cien energie podľa ÚRSO

Zaokrúhlený na tri desatinné miesta. SOPOURSO podľa rozhodnutia ÚRSO na rok 2023 (EUR bez DPH/kWh)) a ceny podľa nariadenia vlády (SOPO = SOPOÚRSO - SOPONAR (EUR bez DPH/kWh)) / reálna kumulatívna spotreba podľa taríf za oprávnené obdobie 2023 (v kWh)

Reálna kumulatívna spotreba plynu za oprávnené obdobie v kWh

Potrebné uviesť celkovú spotrebu zaokrúhlenú na tri desa

**Ak žiadate o druhú platbu za oprávnené obdobie, je potrebné označiť túto možnosť.**

**Potrebné zadať číslo cenového rozhodnutia prideleného ÚRSOm.**

**Potrebné zadať dátum, kedy bolo cenové rozhodnutie ÚRSO vydané.**

**Potrebné zadať jednotlivé tarifné stupne oddelené čiarkou, za ktoré sa kompenzácia žiada.**

**Zadať výšku platby určenej za prvé oprávnené obdobie s DPH.**

**Uveďte oprávnené obdobie, za ktoré kompenzáciu požadujete.**

**Potrebné zadať konštantu vychádzajúcú ako výsledok z výpočtu sumárneho váženého priemeru rozdielu cien energie zaokrúhleného na 6 desatinných miest.**

**Potrebné zadať celkovú spotrebu energie v kWh, ktorá musí byť zaokrúhlená na 3 desatinné miesta.**

**Na konci návodu v časti "Prílohy" je uvedené, ako sa dané hodnoty vypočítajú.**

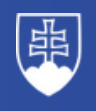

#### MINISTERSTVO **HOSPODÁRSTVA SLOVENSKEJ REPUBLIKY**

#### · Spät

### Údaje o požadovanej kompenzácii

#### Žiadam o kompenzáciu vo výške (v EUR s DPH)

Výška dotácie bola automaticky vypočítaná na základe údajov o cenách a spotrebe energií, ktoré ste zadali.

Späť Pokračovať >

· Spät

### Vyhlásenie žiadateľa o splnení podmienok

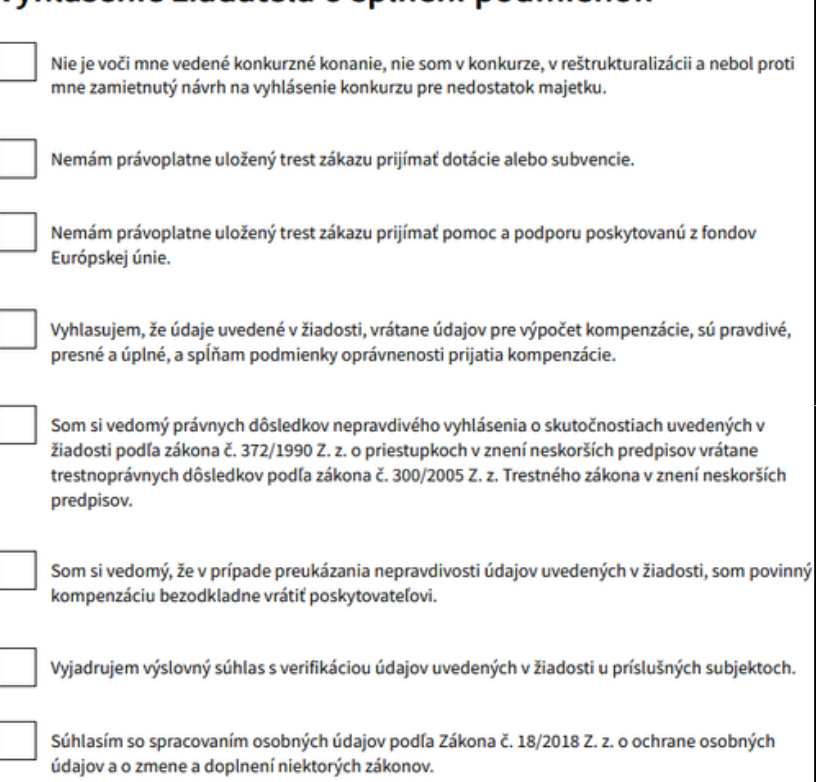

Nie je voci mne vedený výkon rozhodnutia.

Neporušil som v predchádzajúcich troch rokoch zákaz nelegálneho zamestnávania podľa osobitného predpisu.

Mám vysporiadané finanché vzťahy so štátnym rozpoctom.

**Výška kompenzácie je vypočítaná automaticky po zadaní požadovaných údajov do žiadosti.**

**Pravdivo potvrďte, ak spĺňate uvedené podmienky. Ak niektorú z podmienok nespĺňate, žiadosť nie je možné odoslať.**

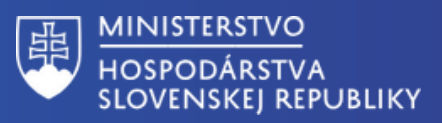

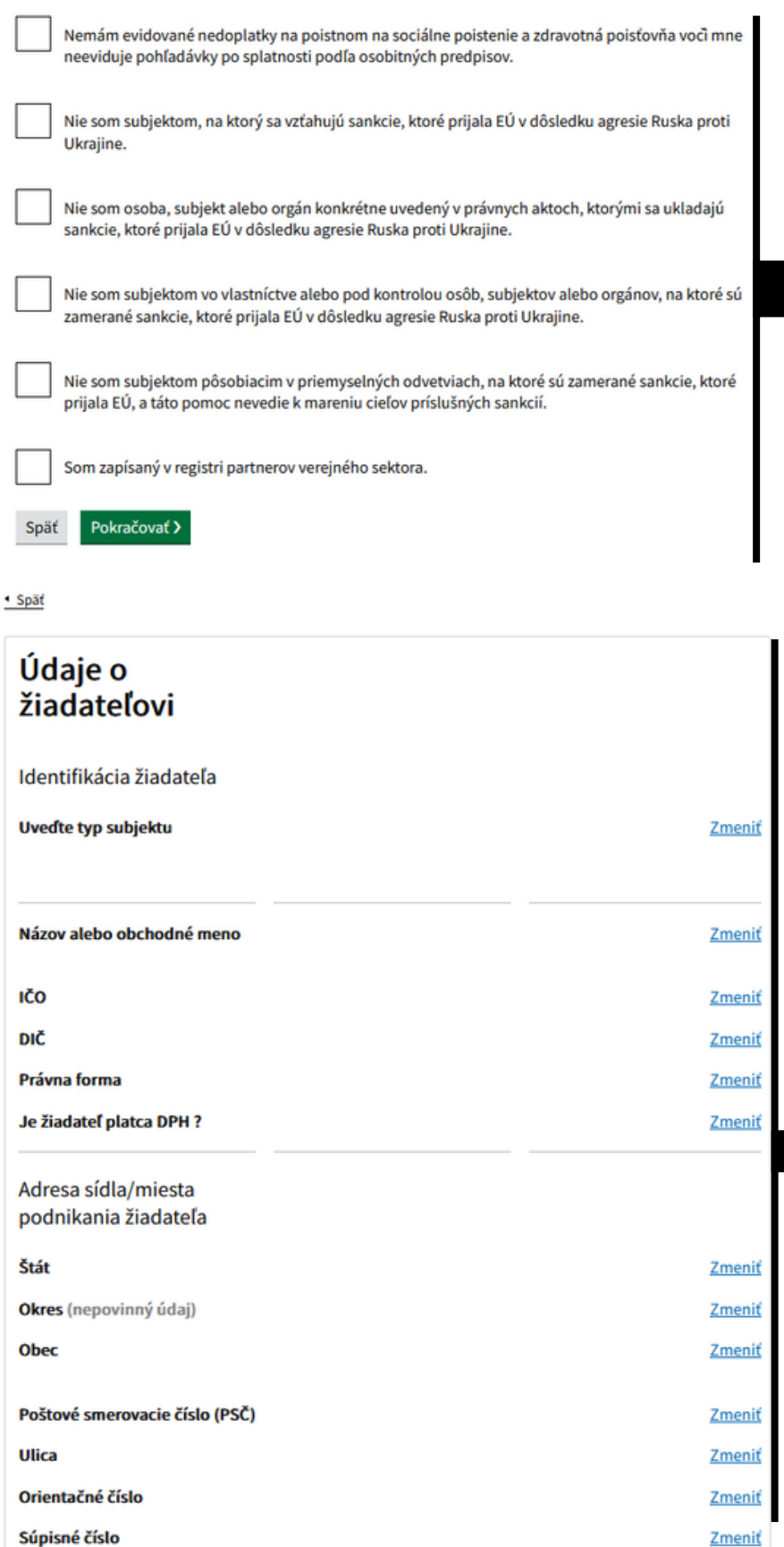

### **Pravdivo potvrďte, ak spĺňate uvedené podmienky. Ak niektorú z podmienok nespĺňate, žiadosť nie je možné odoslať.**

**Pred odoslaním žiadosti si ešte raz pozorne skontrolujte všetky údaje. Ak zistíte chybu pri konkrétnom údaji, kliknite "zmeniť" a uvedený údaj opravte.**

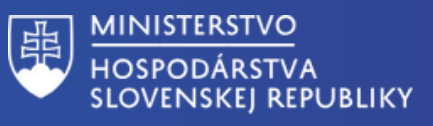

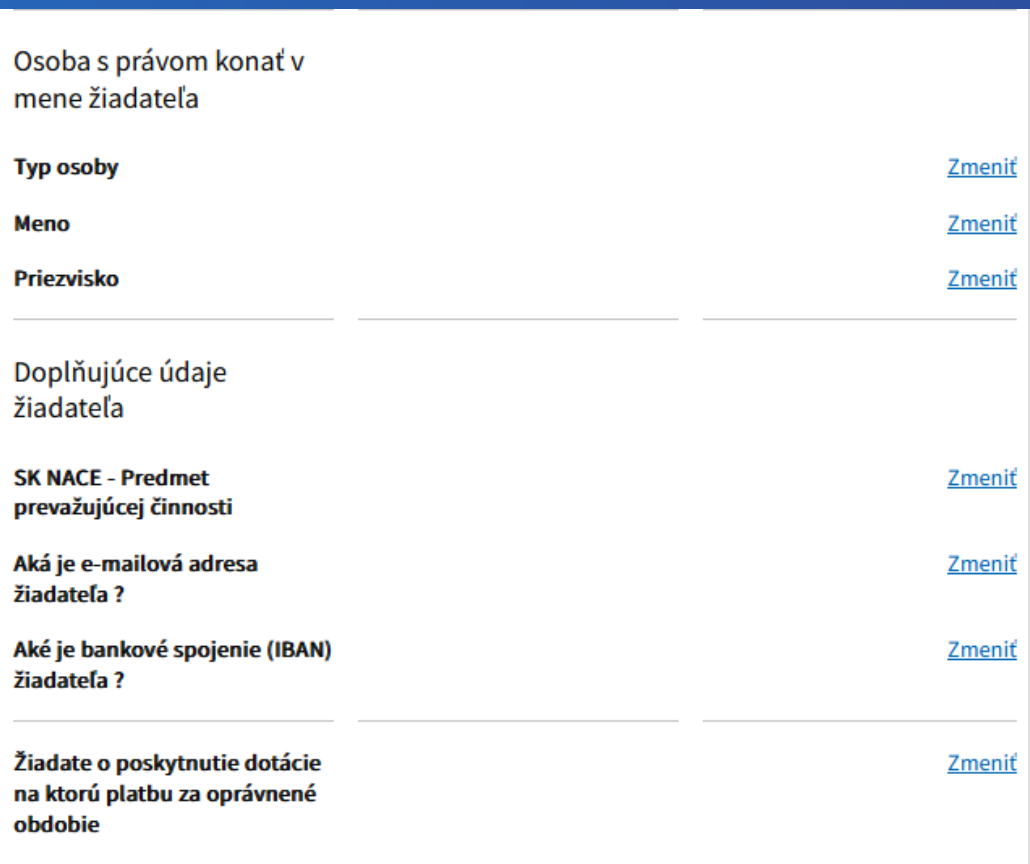

**Pred odoslaním žiadosti si ešte raz pozorne skontrolujte všetky údaje. Ak zistíte chybu pri konkrétnom údaji, kliknite "zmeniť" a uvedený údaj opravte.**

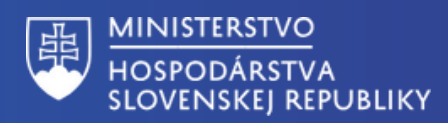

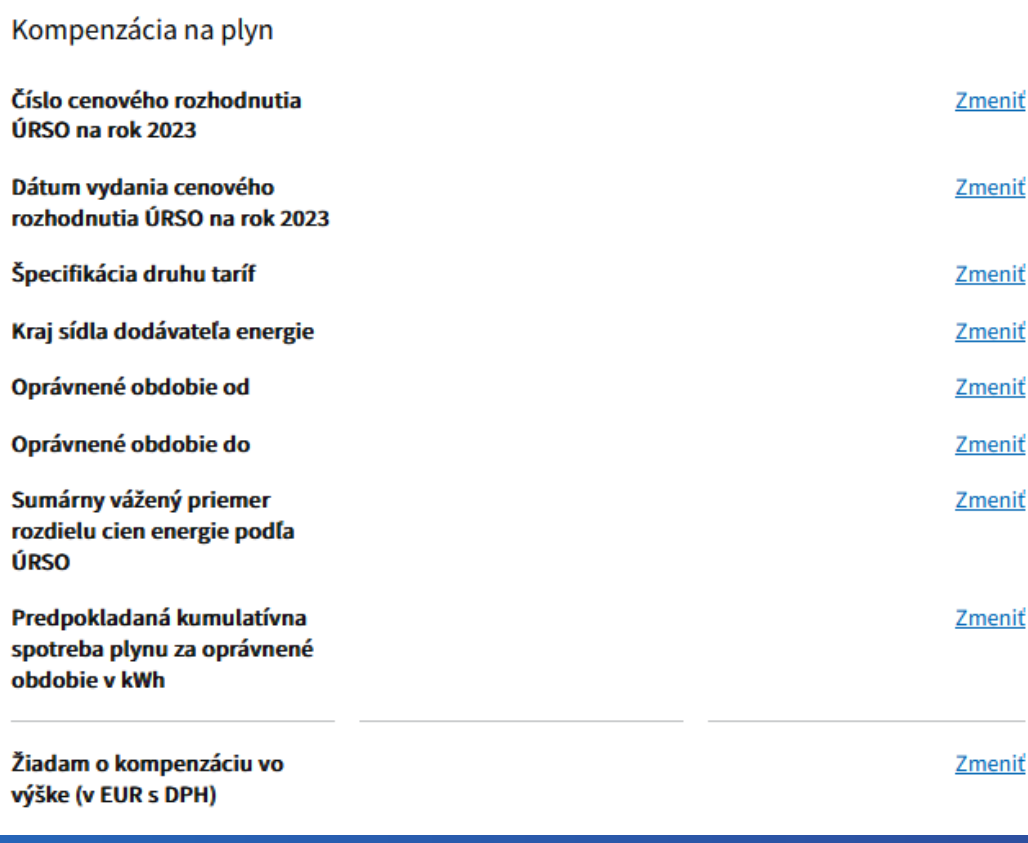

**Pred odoslaním žiadosti si ešte raz pozorne skontrolujte všetky údaje. Ak zistíte chybu pri konkrétnom údaji, kliknite "zmeniť" a uvedený údaj opravte.**

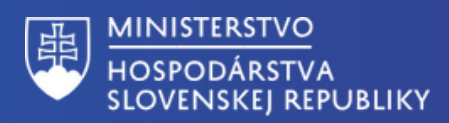

Vyjadrujem výslovný súhlas s verifikáciou údajov uvedených v žiadosti u príslušných subjektoch.

Súhlasím so spracovaním osobných údajov podľa Zákona č. 18/2018 Z. z. o ochrane osobných údajov a o zmene a doplnení niektorých zákonov.

Nie je voci mne vedený výkon rozhodnutia.

Neporušil som v predchádzajúcich troch rokoch zákaz nelegálneho zamestnávania podľa osobitného predpisu.

Mám vysporiadané finančné vzťahy so štátnym rozpočtom.

Nemám evidované nedoplatky na poistnom na sociálne poistenie a zdravotná poisťovňa voci mne neeviduje pohľadávky po splatnosti podľa osobitných predpisov.

Nie som subjektom, na ktorý sa vzťahujú sankcie, ktoré prijala EÚ v dôsledku agresie Ruska proti Ukrajine.

Nie som osoba, subjekt alebo orgán konkrétne uvedený v právnych aktoch, ktorými sa ukladajú sankcie, ktoré prijala EÚ v dôsledku agresie Ruska proti Ukrajine.

Nie som subjektom vo vlastníctve alebo pod kontrolou osôb, subjektov alebo orgánov, na ktoré sú zamerané sankcie, ktoré prijala EÚ v dôsledku agresie Ruska proti Ukrajine.

Zmeniť Zmeniť

Zmeniť

Zmeniť

Zmeniť Zmeniť

Zmeniť

Zmeniť

**Zmeniť** 

**Pred odoslaním žiadosti si ešte raz pozorne skontrolujte všetky údaje. Ak zistíte chybu pri konkrétnom údaji, kliknite "zmeniť" a uvedený údaj opravte.**

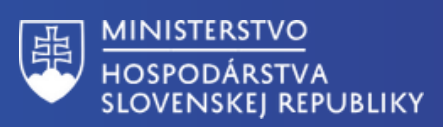

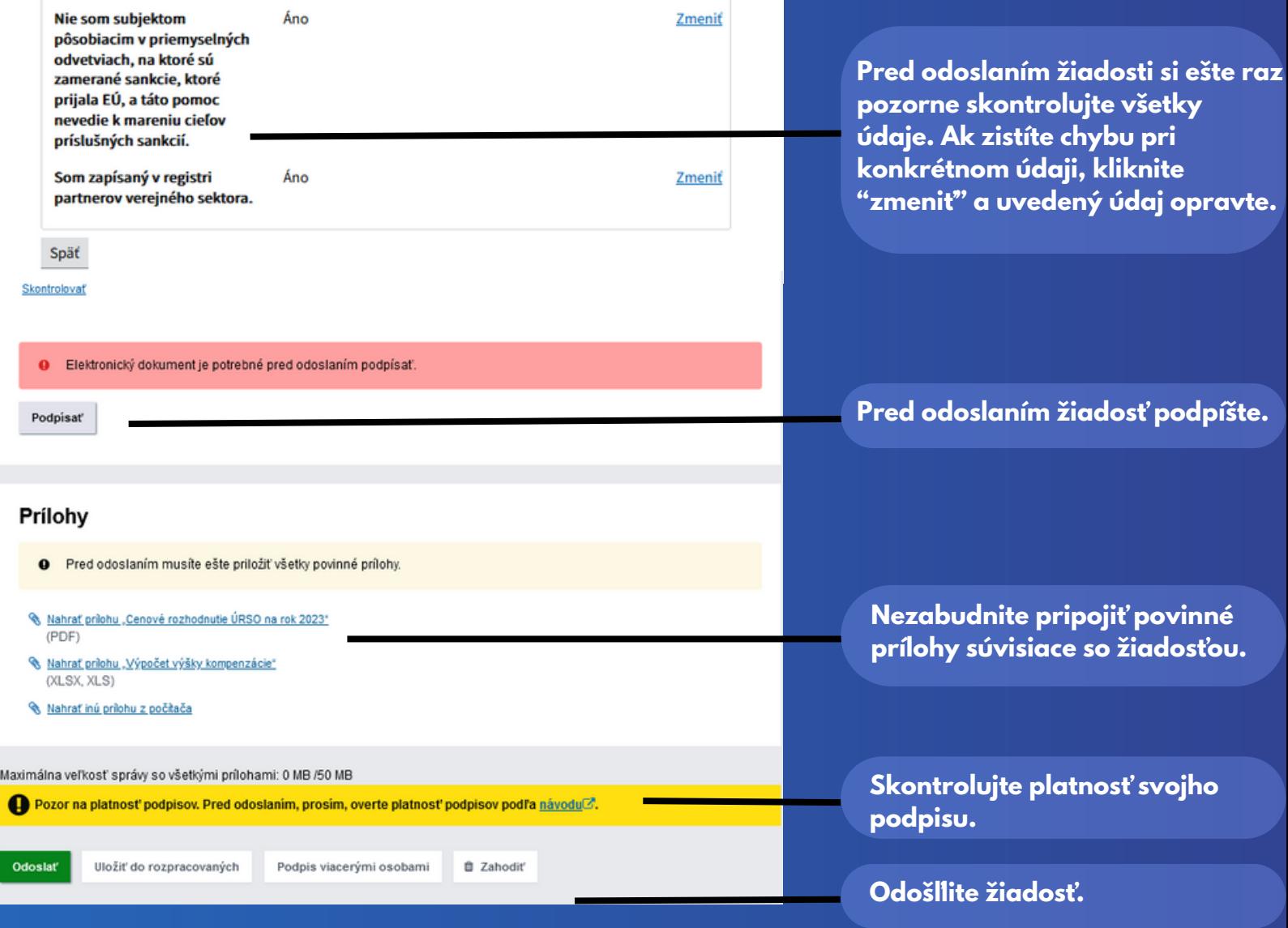

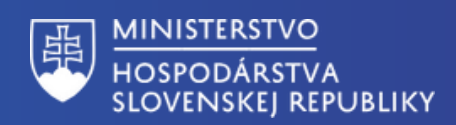

# *Príloha k žiadosti*

### **Tabuľka č. 1 - zálohova platba na kompenzáciu na daný mesiac**

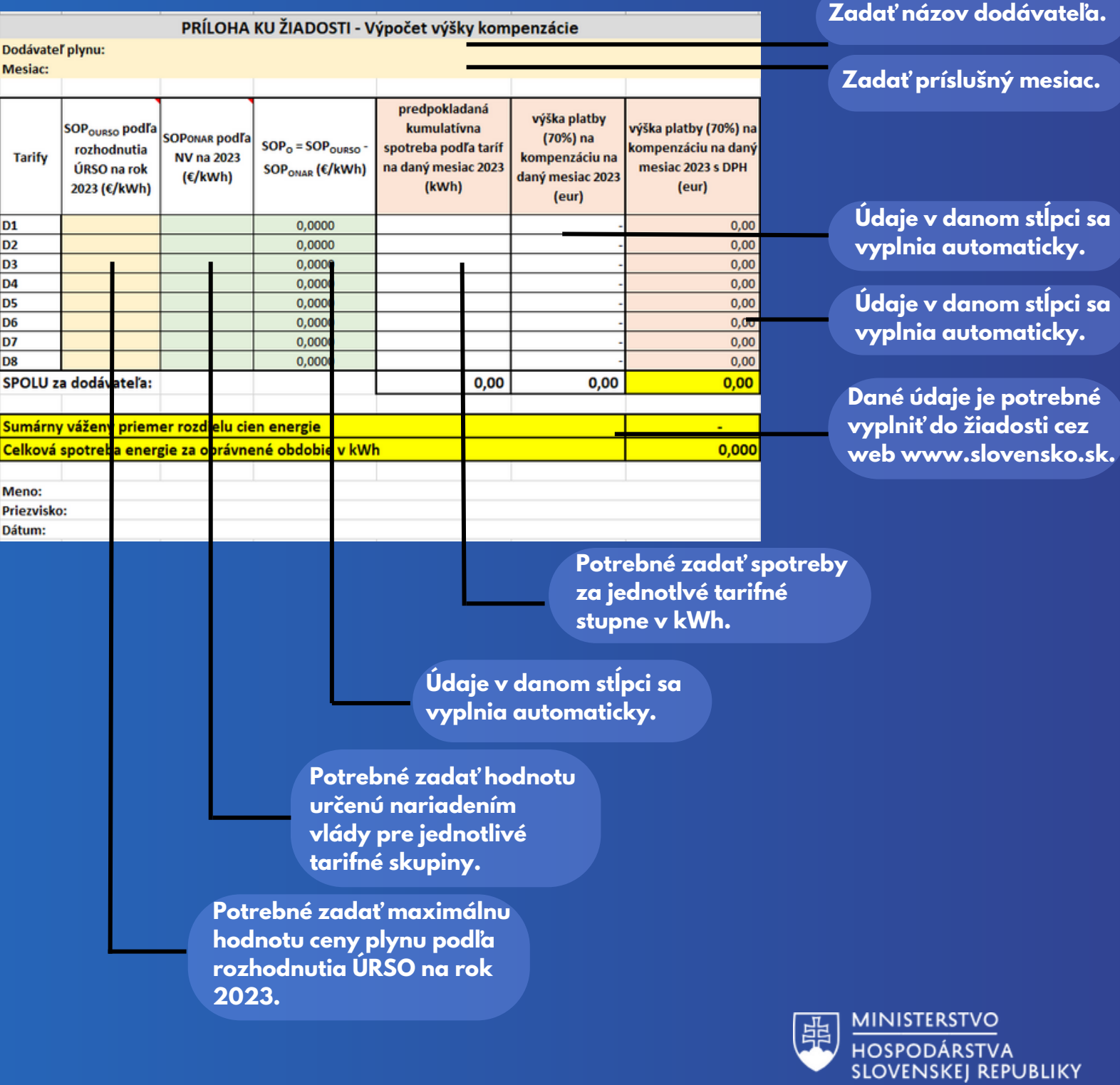

# *Príloha k žiadosti*

### **Tabuľka č. 2 - doplatková platba na kompenzáciu na daný mesiac**

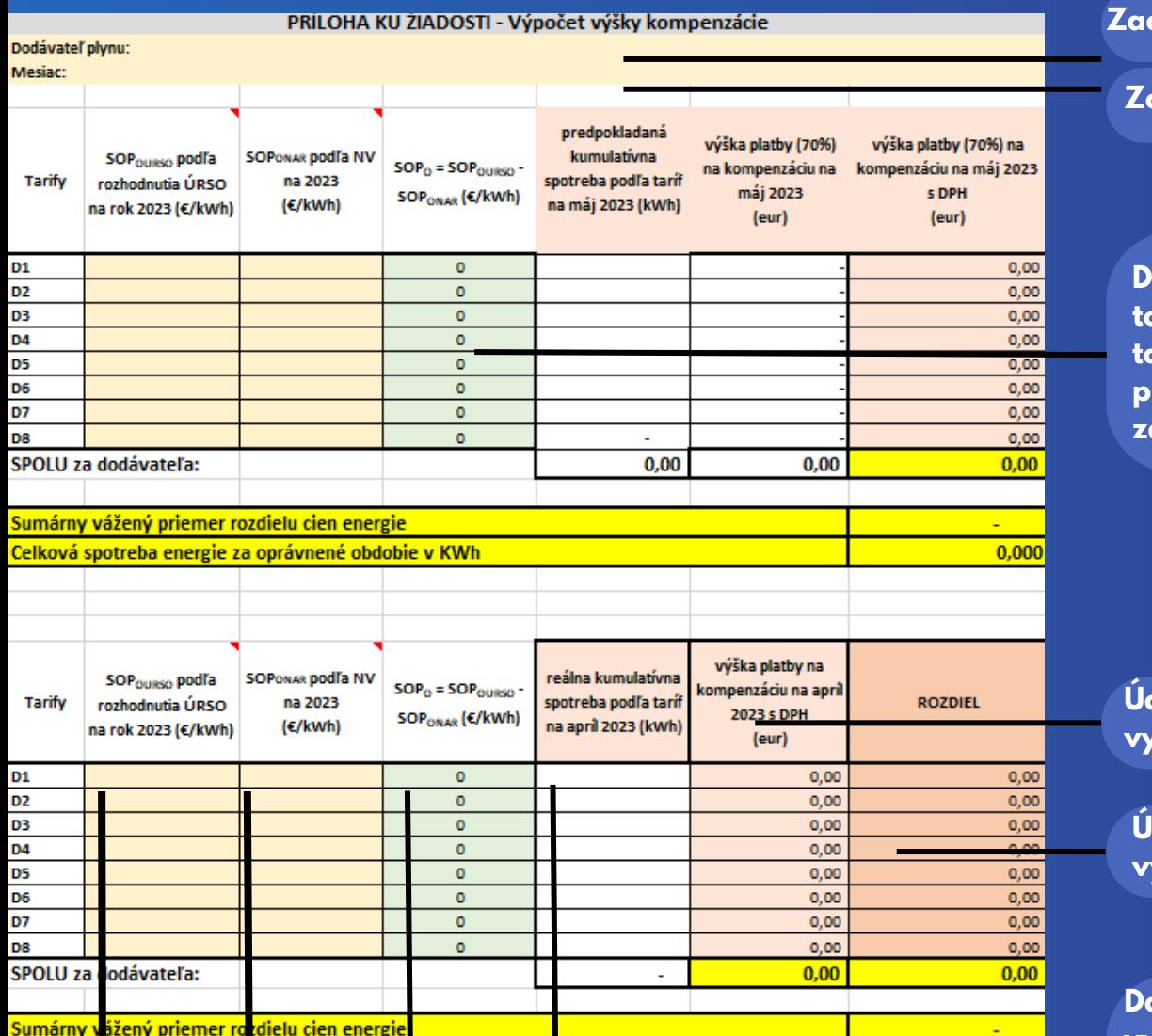

Celková spotreba energie za oprávnené obdobie v KWh

**Potrebné zadať spotreby za jednotlivé tarifné skupiny v kWh.**

**Údaje v danom stĺpci sa vyplnia automaticky.**

**Potrebné zadať hodnotu určenú nariadením vlády pre jednotlivé tarifné skupiny.**

**Potrebné zadať maximálnu hodnotu ceny plynu podľa rozhodnutia ÚRSO na rok 2023.**

*Dostali ste sa na koniec formuláru.*

### **Zadať názov dodávateľa.**

**Zadať príslušný mesiac.**

**Do danej tabuľky vyplniť totožné údaje, ako do tabuľky za zálohovú platbu na kompenzáciu za daný mesiac.**

**Údaje v danom stĺpci sa vyplnia automaticky.**

**Údaje v danom stĺpci sa vyplnia automaticky.**

**Dané údaje je potrebné vyplniť do žiadosti cez web www.slovensko.sk.**

 $0,000$ 

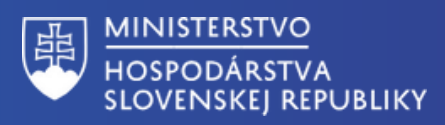